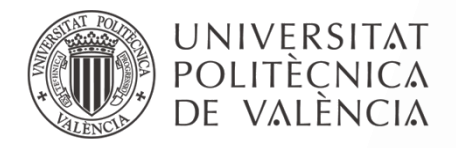

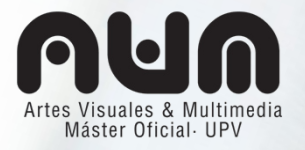

#### **MÁSTER UNIVERSITARIO EN ARTES VISUALES Y MULTIMEDIA**

TRABAJO FINAL DE MÁSTER

## **PETTIFY: App de Interfaces Hápticas Interconectadas**

# **-Anexo 1- Archivos de código del Proyecto aplicado** *Pettify* **y línea de tiempo online**

Trabajo presentado por: Cristina Asensio Martín

Dirigido por: Dra. Maribel Domenech

Co-dirigido por: Dr. Miguel Sánchez VALENCIA, Septiembre de 2018

### **1. Archivos de código del Proyecto aplicado** *Pettify*

Los archivos están alojados en la nube Mega y se componen de tres carpetas:

- *App*, donde se alojan los archivos .aia y .apk.
- *Pettify\_Arduino*, aloja el .ino del código de los circuitos.
- *Pettify\_Servidor&BBDD*, aloja la carpeta raíz del proyecto Heroku de *BuenasVibraciones*

Se pueden descargar en el siguiente enlace:

[<https://mega.nz/#F!CjJkBKbS!tDI6yQKohDbv2MDF-3-8bQ>](https://mega.nz/#F!CjJkBKbS!tDI6yQKohDbv2MDF-3-8bQ)

### **2. Línea de tiempo online del Proyecto aplicado** *Pettify*

El proceso de este proyecto aplicado, desde su planteamiento hasta la construcción final del prototipo funcional, se puede visualizar por meses desde el sitio web:

[<https://pornoeducar.wixsite.com/pettify>](https://pornoeducar.wixsite.com/pettify)